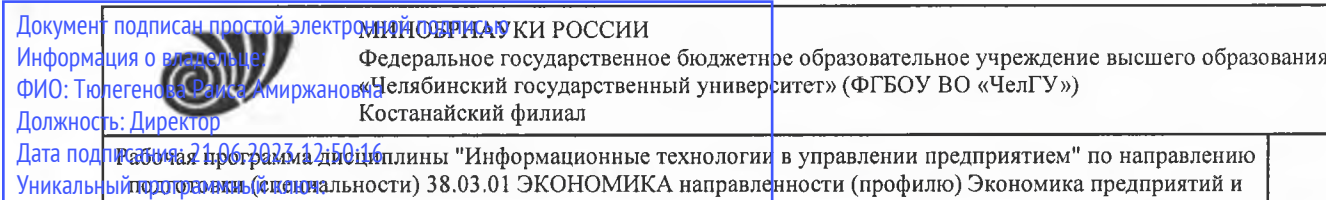

125b8acc44c5368c45bd8abf3dc3ced4a4eed767e8486e18dc8ae8b889439a47

организаций

стр. <sup>1</sup>

УТВЕРЖДАЮ Директор Костанайского филиала ФГБОУ ВО "ЧелГУ"  $\bigcap$   $\overline{A_1}u^i$  / Тюлегенова Р.А. «26» августа 202<sup>1</sup> г.

# Рабочая программа дисциплины (модуля) **Информационные технологии управлении предприятием**

# Направление подготовки (специальность)

# **38.03.01 ЭКОНОМИКА**

# Направленность (профиль)

# **Экономика предприятий организаций**

Присваиваемая квалификация (степень)

**Бакалавр**

Форма обучения

**очная**

од набора

**2020**

Костанай 2021 г.

# **Рабочая программа дисциплины (модуля) одобрена рекомендована кафедрой**

Кафедра социально-гуманитарных естественнонаучных дисциплин

Протокол заседания 12, от «29» июня 2021г.

**Рабочая программа дисциплины (модуля) одобрена рекомендована учебно-методическим советом Костанайского филиала ФГБОУ ВО ''ЧелГУ"**

Протокол заседания № 10, от «25» августа 2021г.

## **Рабочая программа дисциплины (модуля) одобрена рекомендована ученым советом Костанайского филиала ФГБОУ ВО ''ЧелГУ"**

Протокол заседания 11, от «26» августа 2021г.

Заведующий кафедрой \_\_\_\_\_\_\_ . Нурт зенов Тюлюбай Калиевич, кандидат исторических наук, доцент

Автор (составитель)  $\mathcal{A}$  магистр прикладной математики и информатики, старший преподаватель, Рак Олеся Валерьевна

Рецензент 7 ... / заместитель директора по экономическому развитию товарищества ограниченной ответственностью «Kst food group», Демидкова Оксана Григорьевна

стр. 3

## **1 ЦЕЛИ И ЗАДАЧИ ОСВОЕНИЯ ДИСЦИПЛИНЫ (МОДУЛЯ)**

#### **1.1 Цели**

Целью освоения дисциплины является формирование теоретических знаний и практических навыков в области создания, функционирования и применения информационных технологий для решения функциональных задач управления предприятием.

#### **1.2 Задачи**

- изучение особенностей информационных технологий в управлении;

- приобретение прочных теоретических знаний о предмете, методах и технологиях работы с данными и документами в сфере управленческой деятельности;

- приобретение практических навыков использования современных информационных технологий при решении практических задач;

- умение реализовывать управленческие модели стандартными офисными

средствами.

### **2 МЕСТО ДИСЦИПЛИНЫ (МОДУЛЯ) В СТРУКТУРЕ ОПОП**

Блок (раздел) ОПОП: Б1.В.1.ДВ.06.01

**2.1 Требования к предварительной подготовке обучающегося:**

Информатика

Экономика организаций (предприятий)

Финансовый менеджмент

Учебная практика. Практика по получению первичных профессиональных умений и навыков, в том числе первичных умений и навыков научно-исследовательской деятельности

Производственная практика. Научно-исследовательская работа

**2.2 Дисциплины и практики, для которых освоение данной дисциплины (модуля) необходимо как предшествующее:**

Знания, умения и навыки, полученные в ходе изучения дисциплины, должны использоваться студентами при подготовке выпускной квалификационной работы; в процессе последующей профессиональной деятельности, при решении прикладных задач, требующих использования информационных технологий в практической деятельности.

Подготовка к защите и защита выпускной квалификационной работы

Производственная практика. Преддипломная практика

### **3 КОМПЕТЕНЦИИ ОБУЧАЮЩЕГОСЯ, ФОРМИРУЕМЫЕ В РЕЗУЛЬТАТЕ ОСВОЕНИЯ ДИСЦИПЛИНЫ (МОДУЛЯ)**

**ОПК-1: способностью решать стандартные задачи профессиональной деятельности на основе информационной и библиографической культуры с применением информационно-коммуникационных технологий и с учетом основных требований информационной безопасности**

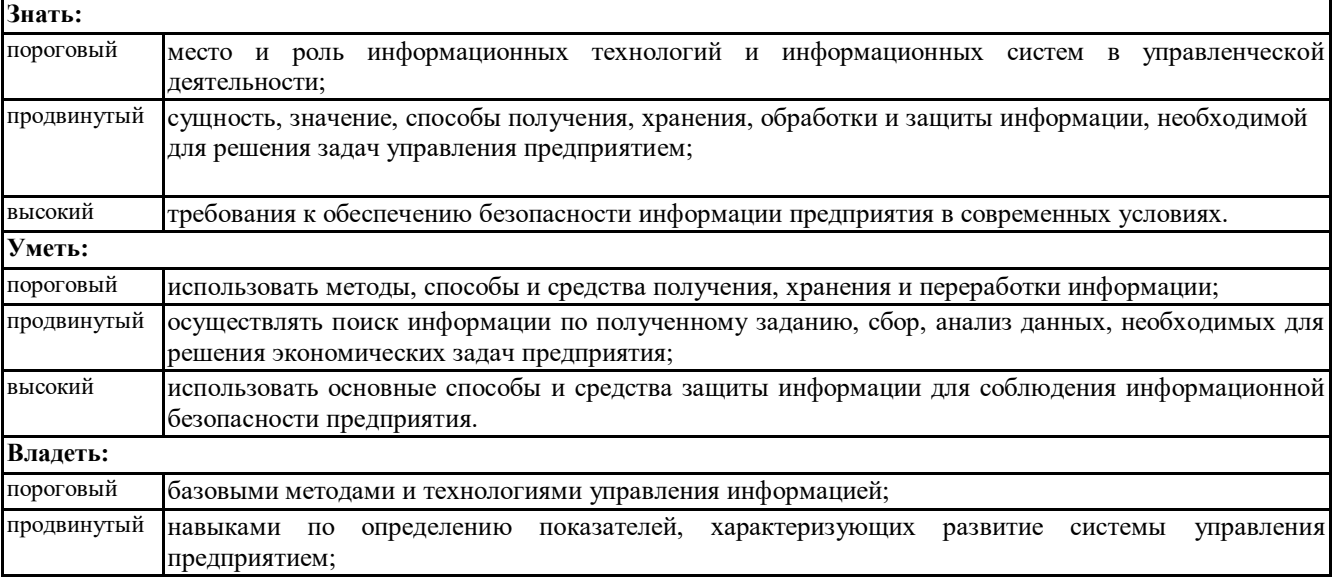

![](_page_3_Picture_286.jpeg)

![](_page_3_Picture_287.jpeg)

![](_page_4_Picture_414.jpeg)

![](_page_5_Picture_416.jpeg)

![](_page_6_Picture_440.jpeg)

ī

![](_page_7_Picture_362.jpeg)

![](_page_8_Picture_357.jpeg)

#### **6 ФОНД ОЦЕНОЧНЫХ СРЕДСТВ**

#### **6.1 Перечень видов оценочных средств**

Текущий контроль успеваемости по дисциплине регулярно осуществляется преподавателем в процессе проведения занятий лекционного типа, практических занятий, лабораторных работ, а также при выполнении заданий СРС, с помощью следующих оценочных средств: устный опрос, проверка конспекта, практические задания, отчетность по лабораторным работам, презентация, проект базы данных, эссе.

Рубежный контроль проводится с целью определения степени сформированности отдельных компетенций обучающихся по завершению освоения очередного раздела (темы) курса в форме компьютерного тестирования.

Промежуточная аттестация осуществляется по завершению периода обучения с целью определения степени достижения запланированных результатов обучения по дисциплине в форме подведения итогов балльно- рейтинговой системы оценивания и экзамена в форме контрольной работы, выполняемой с использованием программных средств и компьютерной техники.

**6.2 Типовые контрольные задания и иные материалы для текущей и рубежной аттестации**

Вопросы для контроля знаний (вопросы для обсуждения, контрольные вопросы) по темам дисциплины (модулю)

© Костанайский филиал ФГБОУ ВО «ЧелГУ»

![](_page_9_Picture_217.jpeg)

А) информационная система;

В) автоматизированная система;

С) автоматизированная информационная система;

D) экономическая информационная система;

E) банковская информационная система.

6. Комплекс, включающий вычислительное и коммуникационное оборудование, программное обеспечение,

![](_page_10_Picture_218.jpeg)

![](_page_11_Picture_201.jpeg)

© Костанайский филиал ФГБОУ ВО «ЧелГУ»

![](_page_12_Picture_213.jpeg)

### стр. 14

Рабочая программа дисциплины "Информационные технологии в управлении предприятием" по направлению подготовки (специальности) 38.03.01 ЭКОНОМИКА направленности (профилю) Экономика предприятий и организаций

эффективность.

Типовые практические задания:

Используя файл База\_данных Поставки товаров, выполните следующие задания:

1. Установите между таблицами базы данных связи типа «один- ко-многим»

2. Создайте запрос на выборку, в результате выполнения которого можно отобразить список покупателей сахара в количестве 30-50 мешков.

3. Создайте запрос, удаляющий из таблицы «Заказы» записи, содержащие определенную пользователем дату заказа.

Типовая контрольная работа с использованием программного обеспечения и компьютерной техники:

#### Задание 1

Используя текстовый редактор Word, подготовить ответ на вопрос: Понятие баз данных и систем управления базами данных. Функциональные возможности СУБД.

Оформление:

Размер бумаги – А4. Ориентация – книжная. Поля: верхнее и нижнее - 2 см. Левое поле - 3 см. Правое поле -1 см. Название вопроса печатается строчными буквами, шрифтом Arial 14 полужирный, интервал одинарный, выравнивается по центру.

Основной текст печатается шрифтом Times New Roman 12 обычный, интервал полуторный, выравнивается по ширине. Каждый абзац начинается с красной строки. Отступ 1,25 см.

Текст таблиц, схем и рисунков печатается шрифтом Times New Roman 10 обычный, интервал одинарный. Названия таблиц, схем и рисунков выравнивается по центру и отделяется от предыдущего текста пустой строкой.

#### Задание 2

Используя файл База\_данных Поставки товаров, выполните следующие задания:

1. Установите между таблицами базы данных связи типа «один- ко-многим»

2. Создайте запрос на выборку, в результате выполнения которого можно отобразить список покупателей сахара в количестве 30-50 мешков.

3. Создайте запрос, удаляющий из таблицы «Заказы» записи, содержащие определенную пользователем дату заказа.

#### Задание 3

Составьте расчетную ведомость (форма 1) по зарплате за январь для Иванова А.А., исходя из следующих данных: начисленный доход 100000 тенге, выплаты алиментов 25% от заработной платы. Минимальный размер заработной платы 42500 тенге.

Оценочные материалы и оценочные средства для проведения промежуточной аттестации обучающихся представлены в ФОС по промежуточной аттестации дисциплины.

#### **6.4 Критерии оценивания**

Критерии оценивания уровня освоения дисциплинарных компетенций (знаний, умений), приобретаемых при выполнении практических заданий, проекта базы данных:

«отлично» (А, А-; 4.0 – 3.67; 90 – 100%) – Задание по работе выполнено в полном объёме. Студент точно ответил на контрольные вопросы, свободно ориентируется в предложенном решении, может его модифицировать при изменении условия задачи. Ответил на все дополнительные вопросы на защите. Отчёт выполнен аккуратно и в соответствии с предъявляемыми требованиями. Показал отличные владения навыками применения полученных знаний и умений при решении профессиональных задач в рамках усвоенного учебного материала.

«хорошо» (В+, В, В-; 3.33 – 2.67; 75 – 89%) – Задание по работе выполнено в полном объёме с небольшими неточностями. Студент ответил на теоретические вопросы, испытывая небольшие затруднения. Ответил на большинство дополнительных вопросов на защите. Качество оформления отчёта к работе не полностью соответствует требованиям. Показал хорошие владения навыками применения полученных знаний и умений при решении профессиональных задач в рамках усвоенного учебного материала.

«удовлетворительно» (С+, С, С-, D+, D; 2.33 – 1.0; 50 – 74%) – Студент выполнил задание с существенными неточностями, не может полностью объяснить полученные результаты. Составил отчёт в установленной форме, представил решения большинства заданий, предусмотренных в работе. При ответах на дополнительные вопросы на защите допустил много неточностей. Показал удовлетворительное владение навыками применения полученных знаний и умений при решении профессиональных задач в рамках усвоенного учебного материала.

«неудовлетворительно» (F; 0; 0 – 49%) – Студент не выполнил все задания работы и не может объяснить полученные результаты. При ответах на дополнительные вопросы на защите было допущено множество ошибок. Продемонстрировал недостаточный уровень владения умениями и навыками при решении профессиональных задач в рамках усвоенного учебного материала.

Критерии оценивания уровня освоения дисциплинарных компетенций (знаний, умений), приобретаемых при

### выполнении лабораторных работ:

«отлично» (А, А-; 4.0 – 3.67; 90 – 100%) выставляется студенту, если все задания выполнены правильно, возможна одна неточность или описка, не являющаяся следствием незнания или непонимания учебного материала. Работа выполнена самостоятельно. Работа сдана с соблюдением всех сроков. Соблюдены все правила оформления отчета.

«хорошо» (В+, В, В-; 3.33 – 2.67; 75 – 89%) выставляется студенту, если все задания выполнены правильно, но недостаточны обоснования, рассуждения. Допущены одна ошибка или два – три недочета. Обучающийся единожды обращается за помощью.

«удовлетворительно» (С+, С, С-, D+, D; 2.33 – 1.0; 50 – 74%) выставляется студенту, если в заданиях допущены более одной ошибки или более трех недочетов, но обучающийся владеет обязательными умениями по проверяемой теме. Обучающийся многократно обращается за помощью преподавателя. Работа сдана с опозданием. В оформлении отчета есть отклонения и не во всем соответствует предъявляемым требованиям.

«неудовлетворительно» (F; 0; 0 – 49%) выставляется студенту, если выполнено меньше половины предложенных заданий, допущены существенные ошибки, показавшие, что обучающийся не владеет обязательными умениями по данной теме в полном объеме. Обучающийся выполняет работу с помощью преподавателя. Работа сдана с нарушением всех сроков. Много нарушений правил оформления.

Критерии оценивания конспектов:

«отлично» (А, А-; 4.0 – 3.67; 90 – 100%) выставляется студенту, если демонстрируются полнота использования учебного материала, логика изложения (наличие схем, количество смысловых связей между понятиями), наглядность (наличие рисунков, символов и пр.; аккуратность выполнения, читаемость конспекта, грамотность (терминологическая и орфографическая).

«хорошо» (В+, В, В-; 3.33 – 2.67; 75 – 89%) выставляется студенту, если демонстрируются использование учебного материала неполное, недостаточно логично изложено (наличие схем, количество смысловых связей между понятиями), наглядность (наличие рисунков, символов и пр.; аккуратность выполнения, читаемость конспекта, грамотность (терминологическая и орфографическая), отсутствие связанных предложений.

«удовлетворительно» (С+, С, С-, D+, D; 2.33 – 1.0; 50 – 74%) выставляется студенту, если демонстрируются использование учебного материала неполное, недостаточно логично изложено (наличие схем, количество смысловых связей между .<br>понятиями), наглядность (наличие рисунков, символов, и пр.; аккуратность выполнения, читаемость конспекта, грамотность (терминологическая и орфографическая), прослеживается несамостоятельность при составлении.

«неудовлетворительно» (F; 0; 0 – 49%) выставляется студенту, если демонстрируются использование учебного материала неполное, отсутствуют схемы, количество смысловых связей между понятиями, отсутствует наглядность (наличие рисунков, символов, и пр.; аккуратность выполнения, читаемость конспекта, допущены ошибки терминологические и орфографические, несамостоятельность при составлении.

#### Критерии оценивания устного опроса:

«отлично» (А, А-; 4.0 – 3.67; 90 – 100%) ставится, если студент полно излагает материал (отвечает на вопрос), дает правильное определение основных понятий; обнаруживает понимание материала, может обосновать свои суждения, применить знания на практике, привести необходимые примеры не только из учебника, но и самостоятельно составленные; излагает материал последовательно и правильно с точки зрения норм литературного языка.

«хорошо» ( $B_+, B, B_-, 3.33 - 2.67, 75 - 89\%$ ) ставится, если студент дает ответ, удовлетворяющий тем же требованиям, что и для «отлично», но допускает 1–2 ошибки, которые сам же исправляет, и 1–2 недочета в последовательности и языковом оформлении излагаемого.

«удовлетворительно» (С+, С, С-, D+, D; 2.33 – 1.0; 50 – 74%) ставится, если студент обнаруживает знание и понимание основных положений данной темы, но излагает материал неполно и допускает неточности в определении понятий или формулировке правил; не умеет достаточно глубоко и доказательно обосновать свои суждения и привести свои примеры; излагает материал непоследовательно и допускает ошибки в языковом оформлении излагаемого.

«неудовлетворительно» ставится, если студент обнаруживает незнание большей части соответствующего вопроса, допускает ошибки в формулировке определений и правил, искажающие их смысл, беспорядочно и неуверенно излагает материал.

#### Критерии оценивания эссе:

«отлично» (А, А-; 4.0 – 3.67; 90 – 100%) выставляется студенту, если представлена собственная точка зрения (позиция, отношение) при раскрытии проблемы; проблема раскрыта на теоретическом уровне, в связях и с обоснованиями, с корректным использованием терминов и понятий в контексте ответа; предоставлена аргументация своего мнения.

«хорошо» (В+, В, В-; 3.33 – 2.67; 75 – 89%) выставляется студенту, если представлена собственная точка зрения (позиция, отношение) при раскрытии проблемы; проблема раскрыта с корректным использованием терминов и понятий в контексте ответа (теоретические связи и обоснования не присутствуют или явно не прослеживаются); представлена аргументация своего мнения.

«удовлетворительно» (С+, С, С-, D+, D; 2.33 – 1.0; 50 – 74%) выставляется студенту, если представлена

собственная точка зрения (позиция, отношение) при раскрытии проблемы; проблема раскрыта при формальном использовании терминов; представлена аргументация своего мнения без теоретического обоснования.

«неудовлетворительно» (F; 0; 0 – 49%) выставляется студенту, если не представлена собственная точка зрения (позиция, отношение) при раскрытии проблемы, проблема раскрыта на бытовом уровне; аргументация своего мнения слабо связана с раскрытием проблемы.

#### Критерии оценивания презентации:

«отлично» (А, А-; 4.0 – 3.67; 90 – 100%) выставляется студенту, если: презентация соответствует теме работы; оформлен титульный слайд с заголовком (тема, цели, план и т.п.); сформулированная тема ясно изложена и структурирована; использованы графические изображения (фотографии, картинки и т.п.), соответствующие теме; выдержан стиль, цветовая гамма, работа оформлена и предоставлена в установленный срок.

«хорошо» (В+, В, В-; 3.33 – 2.67; 75 – 89%) выставляется студенту, если: презентация соответствует теме работы; оформлен титульный слайд с заголовком (тема, цели, план и т.п.); сформулированная тема ясно изложена и структурирована; использованы графические изображения (фотографии, картинки и т.п.), соответствующие теме; работа оформлена и предоставлена в установленный срок.

«неудовлетворительно» (F; 0; 0 – 49%) выставляется студенту, если работа не выполнена или содержит материал не по вопросу.

Во всех остальных случаях работа оценивается на «удовлетворительно».

Требования к оформлению презентации:

Презентация создается по указанной теме. Объем презентации не менее 10 слайдов. Фон слайдов – однотонный. Выравнивание текста слева, заголовки – по центру. Шрифт текста на слайде – 28-30 пт. Рекомендуется на слайде располагать рисунки или иллюстрации. При создании презентации, можно использовать рекомендуемую литературу, так и ресурсы Интернет. При защите учитывается наглядность презентации, содержание и соответствие материала теме.

#### Критерии оценивания тестовых заданий:

«отлично» (А, А-; 4.0 – 3.67; 90 – 100%) – получают студенты с правильным количеством ответов на тестовые вопросы – 100 – 90 % от общего объема заданных тестовых вопросов;

«хорошо» (В+, В, В-; 3.33 – 2.67; 75 – 89%) – получают студенты с правильным количеством ответов на тестовые вопросы – 89 – 75 % от общего объема заданных тестовых вопросов;

«удовлетворительно» (С+, С, С-, D+, D; 2.33 – 1.0; 50 – 74%) – получают студенты с правильным количеством ответов на тестовые вопросы – 74 – 50 % от общего объема заданных тестовых вопросов;

«неудовлетворительно» (F; 0; 0 – 49%) – получают студенты с правильным количеством ответов на тестовые вопросы – менее 50 % от общего объема заданных тестовых вопросов.

Критерии оценивания уровня освоения дисциплинарных компетенций на рубежном контроле:

«отлично» (А, А-; 4.0 – 3.67; 90 – 100%) – Студент полностью выполнил задание контрольной работы, показал отличные знания и умения в рамках усвоенного учебного материала, контрольная работа оформлена аккуратно и в соответствии с предъявляемыми требованиями.

«хорошо» (В+, В, В-; 3.33 – 2.67; 75 – 89%) – Студент полностью выполнил задание контрольной работы, показал хорошие знания и умения, но не смог обосновать оптимальность предложенного решения, есть недостатки в оформлении контрольной работы.

«удовлетворительно» (С+, С, С-, D+, D; 2.33 – 1.0; 50 – 74%) – Студент полностью выполнил задание контрольной работы, но допустил существенные неточности, не проявил умения правильно интерпретировать полученные результаты, качество оформления контрольной работы имеет недостаточный уровень.

«неудовлетворительно» (F; 0; 0 – 49%) – Студент не полностью выполнил задание контрольной работы, при этом проявил недостаточный уровень знаний и умений, а также неспособен пояснить полученный результат.

Критерии оценивания ответа студента на экзамене:

оценки «отлично» (А, А-; 4.0 – 3.67; 90 – 100%) заслуживает студент, обнаруживший всестороннее, систематическое и глубокое знание программного материала, умение свободно выполнять задания, предусмотренные программой;

оценки «хорошо» (В+, В, В-; 3.33 – 2.67; 75 – 89%) заслуживает студент, обнаруживший полное знание программного материала, успешно выполняющий предусмотренные в программе задания, усвоивший основную литературу, рекомендованную в программе;

оценки «удовлетворительно» (С+, С, С-, D+, D; 2.33 – 1.0; 50 – 74%) заслуживает студент, обнаруживший знание основного программного материала в объёме, необходимом для дальнейшей учёбы и предстоящей профессиональной деятельности, справляющийся с выполнением заданий, предусмотренных программой, знакомый с основной литературой, рекомендованной программой;

«неудовлетворительно» (F; 0; 0 – 49%) выставляется студенту, обнаружившему пробелы в знаниях основного программного материала, допустившему принципиальные ошибки в выполнении предусмотренных программой заданий.

стр. 17

![](_page_16_Picture_1017.jpeg)

©-Костанайский филиал ФГБОУ ВО «ЧелГУ»

5. Электронно-библиотечная система «Юрайт» [Электронный ресурс]. - https://urait.ru/

6. Справочно-правовая система «Гарант» [Электронный ресурс]. – https://internet.garant.ru/

7. Библиотека свободно распространяемого программного обеспечения, публикации по вопросам, магазин электронных продуктов [Электронный ресурс]. – URL: http://www.softportal.com/

8. Сайт журнала «Вычислительные технологии» [Электронный ресурс]. – URL: http://www.ict.nsc.ru/jct/

9. Сайт журнала «Мир компьютерной автоматизации» [Электронный ресурс]. – URL: http://www.mka.ru/

10. Сайт журнала «Современные технологии автоматизации» [Электронный ресурс]. – URL: http://www.cta.ru/

### **8 МАТЕРИАЛЬНО-ТЕХНИЧЕСКОЕ ОБЕСПЕЧЕНИЕ ДИСЦИПЛИНЫ (МОДУЛЯ)**

Учебные аудитории для проведения занятий лекционного типа, занятий практического типа, занятий лабораторного типа, групповых и индивидуальных консультаций, текущего контроля и промежуточной аттестации, также помещения для самостоятельной работы оснащены компьютерной техникой с возможностью подключения к сети «Интернет» и обеспечением доступа в электронную информационно-образовательную среду филиала.

Учебная аудитория № 408 для проведения занятий лекционного типа оборудована: рабочее место преподавателя - 1, доска магнитно-меловая -1, учебная парта – 24, стулья –48, трибуна для выступления -1, мультимедийный проектор – EpsonEB-X8 -1, проекционный экран MemorySpecialist (моторизованный) -1, ноутбук -1, наборы демонстрационного оборудования и учебно-наглядных пособий: тематические стенды – 11, слайд-презентации по темам дисциплины – 20.

Учебная аудитория (компьютерный класс) № 300 для проведения лабораторных работ, текущего контроля, групповых и индивидуальных консультаций, промежуточной и рубежной аттестации оборудована: рабочее место преподавателя -1, доска маркерная -1, стул офисный – 22, компьютерный комплексный стол на 20 мест – 1, компьютер – 21, сплит-система  $FantASIA - 2$ , камера – 1, гигрометр – 1, термометр – 1.

Учебная аудитория (мультимедийный компьютерный кабинет) № 318 для проведения лабораторных работ, текущего контроля, групповых и индивидуальных консультаций, промежуточной и рубежной аттестации оборудована: рабочее место преподавателя -1, оборудованное компьютером, доска магнитно-маркерная -1, ученические столы - 25 ученические стулья - 25, круглый стол -1, компьютеры в комплекте (системный блок, монитор, клавиатура, мышь, ИБП) - 25, мультимедийный проектор Epson -1, экран для проектора (моторизованный) -1, активная акустическая система Microlab -1, наборы демонстрационного оборудования и учебно-наглядных пособий: тематические стенды – 7.

Учебная аудитория для самостоятельной работы и курсовых работ № 404 оборудована: рабочее место преподавателя -1, доска магнитно-меловая -1, ученические стулья - 24, ученические парты - 12, ноутбуки - 10, наборы демонстрационного оборудования и учебно-наглядных пособий: стенды – 6

Учебная аудитория для самостоятельной работы и курсовых работ № 410 оборудована: рабочее место преподавателя -1, оборудованное компьютером, доска маркерная -1, ученические стулья - 20, ученические парты - 10, тумба, компьютеры в комплекте (системный блок, монитор, клавиатура, мышь, ИБП) - 10.

Учебная аудитория (мультимедийный компьютерный кабинет) № 318 для самостоятельной работы.

Количество посадочных мест – 25.

Учебное оборудование: рабочее место преподавателя, оборудованное компьютером, доска магнитно-маркерная, учебная мебель, круглый стол.

Технические средства обучения: компьютеры (25) в комплекте (системный блок, монитор, клавиатура, мышь, ИБП), мультимедийный проектор Epson, экран для проектора (моторизованный), активная акустическая система Microlab, оснащенные доступом к информационным ресурсам в сети «Интернет» и электронной информационной образовательной среде филиала.

Наборы демонстрационного оборудования и учебно-наглядных пособий: тематические стенды – 7.

Лаборатория экономики и управления № 420 для самостоятельной работы.

Количество посадочных мест – 20.

Учебное оборудование: рабочее место преподавателя, оборудованное компьютером, учебная мебель.

© Костанайский филиал ФГБОУ ВО «ЧелГУ»

Технические средства обучения: компьютеры в комплекте (системный блок, монитор, клавиатура, мышь, ИБП), мультимедийный проектор Epson, документ-камера Epson.

стр. 19

Библиотека (читальный зал)

Количество посадочных мест – 100, из них 10 посадочных мест оснащены компьютерами.

Библиотека оборудована: картотека, полки, стеллажи, учебная мебель, круглый стол, компьютеры (10) в комплекте (системный блок, монитор, клавиатура, мышь, ИБП), телевизор, мониторы (для круглого стола), книги электроннные PocketBook614, оснащенные доступом к информационным ресурсам в сети «Интернет», электронной информационной образовательной среде филиала.

Наборы демонстрационного оборудования и учебно-наглядных пособий: шкаф-стеллаж – 2, выставка – 2, выставка-витрина – 2, стенд – 2, стеллаж демонстрационный – 1, тематические полки – 6.

Специальное помещение для хранения и профилактического обслуживания учебного оборудования № 309 оборудовано: стол для профилактики учебного оборудования -1, стул -1, стеллаж для запасных частей компьютеров и офисной техники -1, воздушный компрессор -1, паяльная станция -1, пылесос -1, стенд для тестирования компьютерных комплектующих -1.

Специальное помещение для хранения и профилактического обслуживания учебного оборудования № 316 оборудовано: стол для профилактики учебного оборудования -1, стул -1, шкаф для хранения учебного оборудования -1; ассортимент отверток, кисточек, мини-мультиметр -1, дополнительные USB Flash накопители, сумка для CD/DVD дисков -1.

Специальное помещение для хранения и профилактического обслуживания учебного оборудования № 24

Оборудование: столярный станок -1, электролобзик -1, шуруповёрт -1, электродрель -1, электрозамеряющие приборы -1, стол для профилактики учебного оборудования -1, стул -1, стеллажи для хранения.

### **9 МЕТОДИЧЕСКИЕ УКАЗАНИЯ ДЛЯ ОБУЧАЮЩИХСЯ ПО ОСВОЕНИЮ ДИСЦИПЛИНЫ (МОДУЛЯ)**

Важным условием успешного освоения дисциплины является создание системы правильной организации труда, позволяющей распределить учебную нагрузку равномерно. Нужно осуществлять самоконтроль, если какая-то часть работы осталась невыполненной, необходимо изыскать время для завершения этой работы, не уменьшая объема недельного плана.

Все задания к практическим занятиям, а также задания, вынесенные на самостоятельную работу, рекомендуется выполнять непосредственно после соответствующей темы лекционного курса, что способствует лучшему усвоению материала, позволяет своевременно выявить и устранить «пробелы» в знаниях, систематизировать ранее пройденный материал, на его основе приступить к овладению новыми знаниями и навыками.

При конспектировании лекций рекомендуется придерживаться следующих основных правил:

1. Не начинать записывать материал с первых слов преподавателя, сначала необходимо выслушать его мысль до конца и постараться понять ее.

2. Приступать к записи нужно в тот момент, когда преподаватель, заканчивая изложение одной мысли, начинает ее комментировать.

3. В конспекте обязательно выделяются отдельные части. Необходимо разграничивать заголовки, подзаголовки, выводы, обособлять одну тему от другой. Выделение можно делать подчеркиванием, другим цветом (только не следует превращать текст в пестрые картинки).

Рекомендуется делать отступы для обозначения абзацев и пунктов плана, пробельные строки для отделения одной мысли от другой, нумерацию. Если определения, формулы, правила, законы в тексте можно сделать более заметными, их заключают в рамку.

Следует обращать внимание на акценты, выводы, которые делает лектор, отмечая наиболее важные моменты в лекционном материале замечаниями «важно», «хорошо запомнить» и т. п. Можно делать это и с помощью разноцветных маркеров или ручек, подчеркивая термины и определения. Работая над конспектом лекций, всегда необходимо использовать не только учебник, но и те источники, которые дополнительно рекомендовал лектор. Именно такая серьезная работа с лекционным материалом позволит глубоко овладеть теоретическим материалом.

Подготовку к каждому практическому занятию студент должен начать с ознакомления с планом практического занятия, который отражает содержание предложенной темы. Тщательное продумывание и изучение вопросов плана основывается на проработке текущего материала лекции, а затем изучения обязательной и дополнительной литературы, рекомендованной к данной теме. Все новые понятия необходимо выучить наизусть. Результаты такой работы должны проявиться в способности студента свободно ответить на теоретические вопросы практикума, его выступлении и участии в коллективном обсуждении вопросов изучаемой темы, правильном выполнении практических заданий и контрольных работ.

Подготовка к лабораторным работам – это вид самостоятельной работы обучающихся по закреплению

стр. 20

полученных знаний и систематизации информации, которая оформляется в виде отчетов по лабораторным работам и ответов на контрольные вопросы. Срок выполнения – день проведения лабораторной работы по изученной теме.

Процесс подготовки к лабораторным работам включает изучение нормативных документов, обязательной и дополнительной литературы по рассматриваемому вопросу. Прежде чем приступить к выполнению лабораторной работы студенту необходимо обратить особое внимание на цели и задачи лабораторной работы, изучить соответствующие методические материалы.

Рекомендации по выполнению лабораторной работы:

- изучение теоретического материала по теме лабораторной работы (по вопросам изучаемой темы);

- выполнение необходимых расчетов;

- оформление отчета с заполнением необходимых таблиц, построением графиков, подготовкой выводов по проделанным расчетам;

- подготовка к защите отчета – по каждой лабораторной работе проводится контроль: проверяется содержание отчета, проверяется усвоение теоретического материала.

Рекомендации по написанию эссе:

Эссе (франц. essai – попытка, проба, очерк, от лат. exagium – взвешивание) – творческая работа небольшого объема и свободной композиции, выражающая индивидуальные впечатления и соображения по конкретному поводу или вопросу и заведомо не претендующая на исчерпывающую трактовку предмета. Основная часть может включать, помимо описательной текстовой части, структурные схемы, рисунки, графики, диаграммы, таблицы и т.п. материалы небольшого размера, способствующие наиболее полному и наглядному раскрытию темы. Объём нетекстовых материалов не должен превышать одной трети общего объема основной части. При написании эссе поощряются самостоятельность, изложение собственных суждений, связь теоретических положений с практической деятельностью.

Рекомендации по написанию конспектов:

Конспект (от лат. conspectus - обзор) - письменный текст, в котором кратко и последовательно изложено содержание основного источника информации. Конспектировать - значит приводить к некоему порядку сведения, почерпнутые из оригинала. В основе процесса лежит систематизация прочитанного или услышанного. Записи могут делаться как в виде точных выдержек, цитат, так и в форме свободной подачи смысла. Манера написания конспекта, как правило, близка к стилю первоисточника. Если конспект составлен правильно, он должен отражать логику и смысловую связь записываемой информации. Им запросто можно воспользоваться через некоторое количество времени, а так же предоставить для применения кому-то еще, поскольку прочтение грамотно зафиксированных данных никогда не вызовет затруднений. В процессе учебы или при решении какой- то задачи в общем объеме информации выделяют самое важное и необходимое, таким образом, упрощая овладение материалом. В хорошо сделанных записях можно с легкостью обнаружить специализированную терминологию, понятно растолкованную и четко выделенную для запоминания значений различных слов. Используя законспектированные сведения, легче создавать значимые творческие или научные работы, различные рефераты и статьи.

Рекомендации по подготовке структурно-логических схем по дисциплине:

Структурно-логическая схема представляет собой некую графическую схему из нескольких элементов, связанных между собой. В качестве элементов такой схемы можно использовать, например, определенные ключевые слова, формулы, рисунки, опираясь на которые можно объяснить весь учебный материал по теме дисциплины. Все элементы–символы графической блок-схемы занятия должны быть логически связаны между собой в единое целое.

При она должна быть лаконичной (около 300 печатных знаков) и состоять из нескольких логически связанных между собой частей – блоков, каждый из которых в то же время представляет собой самостоятельную, некую логически завершенную часть учебного материала по определенной теме дисциплины. СЛС состоит, как правило, из 3-5 самостоятельных блоков, соответствующих вопросам изучаемой темы.

Технология составления структурно-логических схем предполагает следующие этапы:

- внимательно прочесть первый раз материалы учебника, статьи, ресурса, раскрывающие заданный вопрос;

- осмыслить полученную информацию, разобраться в незнакомых терминах, определениях, осмыслить логику ответа на вопрос в целом;

- прочитать материал второй раз, пометить ключевые слова, увязать их в логическую цепочку и записать в тетрадь в виде структурно-логической схемы.

Рекомендации по подготовке творческих заданий:

Творческие задания – разнообразные работы научного, методического или учебно-практического характера. Творческие задания носят заведомо нестандартный характер и оцениваются в каждом случае индивидуально. Содержание творческого задания должно быть согласовано с преподавателем.

Презентация.

Объем – не менее 10 слайдов. 1-й – тема, ФИО студента, год издания. 2-й – СОДЕРЖАНИЕ. 3-4-й – введение: кратко актуальность, цели, задачи, объект и предмет исследования, теоретическая, нормативная и эмпирическая основа, методологическая основа, структура работы. С 5-го - основная часть (текст) со схемами, таблицами, диаграммами, картинками, фото, статистическими данными и т.д. Заключение: краткие выводы по работе. (1-2 слайда). Список использованной литературы – весь. (1-2 слайда). Сноски не нужны. Последний слайд указывает на логическое завершение работы: Спасибо за внимание! или Благодарим за внимание!

Рекомендации по подготовке презентации:

- не перегружать слайд информацией. Рекомендуется писать на одном слайде не более тридцати слов;
- шире использовать графическую информацию там, где можно заменить текст рисунком, это следует делать;
- не следует перегружать аудиторию слишком частой сменой слайдов. На 20 минут выступления должно приходиться не более 7 слайдов;
- на одном слайде нельзя использовать более 3 шрифтов. При этом курсив и жирный являются в этом случае отдельными шрифтами. То же касается цвета - недопустимо использовать более 3 цветов. Синий и голубой при этом считаются разными цветами. Дело не только во вкусе или эстетике. Речь идет о восприятии информации. Не дублировать информацию. Слайды не должны содержать тот текст, который проговаривается устно. Подготовка студентов к сдаче экзамена включает в себя:
- просмотр программы учебного курса;
- определение необходимых для подготовки источников (учебников, нормативных правовых актов, дополнительной литературы и т.д.) и их изучение;
- использование конспектов лекций, материалов семинарских занятий; консультирование у преподавателя.

Подготовка к экзамену начинается с первого занятия по дисциплине, на котором студенты получают общую установку преподавателя и перечень основных требований к текущей и итоговой отчетности. При этом важно с самого начала планомерно осваивать материал, руководствуясь, прежде всего перечнем вопросов к экзамену, конспектировать важные для решения учебных задач источники. В течение семестра происходят пополнение, систематизация и корректировка студенческих наработок, освоение нового и закрепление уже изученного материала.

## РЕЦЕНЗИЯ

на рабочую программу дисциплины «Информационные технологии в управлении предприятием», разработанную Байковой Еленой Ивановной, старшим преподавателем кафедры экономики, Мадиным Владимиром Анатольевичем, старшим преподавателем кафедры социально-гуманитарных и естественнонаучных дисциплин Костанайского филиала ФГБОУ ВО «Челябинский государственный университет», реализуемую в соответствии с требованиями ФГОС ВО по основной профессиональной образовательной программы высшего образования «Экономика предприятий и организаций» направления подготовки 38.03.01 Экономика

Рабочая программа дисциплины «Информационные технологии в управлении предприятием» предназначена для реализации государственных требований к уровню подготовки бакалавров, установленных Федеральным законом «Об образовании в РФ» от 29 декабря 2012 г. №273-ФЗ, Порядком организации и осуществления образовательной деятельности по образовательным программам высшего образования – программам бакалавриата, программам специалитета, программам магистратуры, утвержденного приказом Минобрнауки России от 05 апреля 2017 г. №301 и федеральным государственным образовательным стандартом высшего образования по направлению подготовки 38.03.01 Экономика, утвержденного приказом Минобрнауки России от 12.11.2015 г. №1327.

Структура рабочей программы дисциплины «Информационные технологии в управлении предприятием», представленной на рецензирование, соответствует требованиям к разработке рабочих программ и содержит следующие элементы: титульный лист, характеристика и назначение дисциплины, место дисциплины в структуре основной профессиональной образовательной программы, перечень планируемых результатов обучения по дисциплине; объем дисциплины в зачетных единицах с указанием академических часов, выделенных на контактную и самостоятельную работу со студентом; тематический план и содержание дисциплины; перечень основной и дополнительной литературы, ресурсов информационно-телекоммуникационной сети «Интернет», информационных технологий, программных средств, используемых в учебном процессе; фонд оценочных средств; методические указания обучающимся по освоению дисциплины; материально-техническая база, необходимая для осуществления учебных занятий по дисциплине, в том числе набор демонстрационного оборудования и материалов для проведения лекционных и практических занятий. Все рабочие программы дисциплин ориентированы на инклюзивное обучение студентов.

Программа сформирована последовательно, логически верно, что позволяет обеспечить необходимый уровень усвоения общекультурных (общепрофессиональных) и профессиональных компетенций. Автором программы указаны различные формы учебной работы (лекции, практические занятия), а также виды самостоятельной работы студентов с расчетом часов и рейтинга по каждому виду учебной деятельности. Помимо традиционных методов проведения занятий, предусмотрено использование активных методов обучения.

Учитывая вышеизложенное, рабочая программа дисциплины «Информационные технологии в управлении предприятием» может быть использована для методического обеспечения учебного процесса в рамках основной профессиональной образовательной программы высшего образования «Экономика предприятий и организаций» по направлению подготовки  $38.03.01 \frac{\text{N}}{\text{N}} \frac{\text{N}}{\text{N}} \frac{\text{N}}{\$ 

Рецензент, заместитель директора О.Г.Демидкова по экономическому развитию товарищества с ограниченной ответственность «Kst food group»

## **Лист регистрации дополнений и изменений в рабочей программе дисциплины (модуля)**

Информационные технологии в управлении предприятием

по направлению подготовки \_38.03.01 Экономика

основной профессиональной образовательной программы высшего образования Экономика предприятий и организаций

## на 2022 / 2023 учебный год

![](_page_22_Picture_159.jpeg)

\_\_\_\_\_\_\_\_\_\_\_\_\_\_\_\_\_\_\_\_\_\_\_\_\_\_\_\_\_\_\_\_\_\_\_\_\_\_\_\_\_\_\_\_\_\_\_\_\_\_\_\_\_\_\_\_\_\_\_\_\_\_\_\_\_\_\_\_\_\_\_\_\_\_\_\_\_\_\_\_\_\_\_\_\_\_\_\_\_\_\_\_\_\_\_\_\_\_\_\_\_\_\_\_\_\_\_\_\_\_\_\_\_\_\_\_\_\_\_\_\_\_\_\_\_\_\_\_

# **Лист регистрации дополнений и изменений в рабочей программе дисциплины (модуля)**

![](_page_23_Picture_123.jpeg)

основной профессиональной образовательной программы высшего образования Экономика предприятий и организаций\_\_\_\_\_\_\_\_\_\_\_\_\_\_\_\_\_\_\_\_\_\_\_\_\_\_\_ на 2023 / 2024 учебный год

![](_page_23_Picture_124.jpeg)